# **Modélisation thermique d'un bâtiment monozone avec les bond graphs.**

# **Abdelatif MERABTINE1\*, Salim MOKRAOUI<sup>1</sup> , Riad BENELMIR<sup>1</sup> , Najib LARAQI<sup>2</sup>**

<sup>1</sup>Université Henri Poincaré, Laboratoire d'Etude et de Recherche sur le Matériau Bois Boulevard des Aiguillettes – 54506 Vandoeuvre-Lès-Nancy  $2$ Université Paris Ouest, Laboratoire de Thermique Interfaces et Environnement, EA4415 50, rue du Sèvres – 92410 Ville d'Avray \*auteur correspondant : Abdelatif.Merabtine@lermab.uhp-nancy.fr

**Résumé –** Dans cette étude nous présentons une nouvelle approche dédiée à la prédiction du comportement thermique du bâtiment par utilisation de l'outil Bond Graph (BG). Une validation du modèle numérique des parois constituant l'enveloppe par la solution analytique a été réalisée. Un bâtiment monozone a été choisi pour étudier l'évolution de sa température intérieure. Une bonne concordance a été constatée entre les résultats obtenus numériquement par Bond Graph, le logiciel TRNSys et des mesures expérimentales.

#### **Nomenclature**

*C* capacité thermique,  $J.K<sup>1</sup>$ *h* coefficient de convection,  $W.m^{-2}$ . $K^1$ *L* épaisseur, *m*   $\dot{\theta}$ flux de chaleur, *W R* résistance thermique,  $K$ . $W<sup>1</sup>$ *T* température, *K Symboles grecs*   $\alpha$  diffusivité thermique,  $m^2 \cdot s^{-1}$ 

λ conductivité thermique, *W.m-1.K-1 Indices et exposants 0* initial *cve* convection vers l'extérieur *cvi* convection vers l'intérieur *e* extérieur *i* intérieur

# **1. Introduction**

Au cours de ces dernières décennies, un nombre important d'outils et de méthodologies de modélisation thermique et aéraulique des bâtiments a été développé pour les domaines relevant aussi bien de l'industrie que de la recherche. Ces modèles sont généralement regroupés en trois catégories : modèles "boîte noire", modèles "boîte blanche" et modèles "boîte grise".

Les modèles "boîte noire" permettent tout simplement une résolution numérique du problème sans fournir aucune interprétation physique du système étudié. En revanche les modèles "boîte blanche" se basent sur la physique et décrivent de façon explicite le système. Par conséquent, ils sont les plus complexes à réaliser, puisque ils contiennent très peu d'approximations donc un grand nombre de paramètres. En effet, ils nécessitent un temps de calcul important et une grande capacité de calcul. Les scientifiques ont donc eu recours aux modèles "boîte grise". Ces modèles combinent le sens physique et l'esprit des modèles simples. Les Bond Graphs font partie de cette catégorie de modèles. L'intérêt d'une telle approche, par rapport aux autres outils de simulation comme TRNSys, est que ces derniers nécessitent l'écriture de nouveaux codes de calcul pour modéliser des composants qui ne sont pas disponibles dans leurs librairies, alors que les bond graphs, de part leur approche graphique et avec un minimum de paramètres d'entrée, nous épargne cela. De plus ils sont très adaptés à la modélisation des problèmes élémentaires du transfert de chaleur 1D à travers une paroi tandis que TRNSys par exemple n'est pas dédié à ce type de problèmes.

#### **1.1. Présentation de la méthodologie Bond Graph**

Les Bond graphs (graphes à lien) ont été imaginés par Paynter en 1961 [1]. Paynter est parti du concept que toute interaction entre systèmes physiques peut être représentée graphiquement par des liens. Le Bond Graph est un langage graphique basé sur des analogies et les échanges énergétiques dans les systèmes. L'interaction entre deux composants est modélisée par une demi-flèche. La puissance *P* qui s'échange entre eux est le produit de deux "variables de puissance" qui l'une de type "effort généralisé" *e* et l'autre de type "flux généralisé" *f*. Les éléments Bond Graph utilisés dans la modélisation sont au nombre de neuf : Les éléments à 1-port représentent : l'élément d'inertie (I), l'élément capacitif (C), l'élément résistif (R), la source d'effort (Se) et la source de flux (Sf) ; Les éléments à 2-ports sont : l'élément transformateur (TF) et l'élément gyrateur (GY) ; Les éléments à n-ports représentent les jonctions 1 et 0 permettant de connecter I, C, R et les éléments sources. La jonction 0 conserve le même effort tandis que la jonction 1 conserve le même flux.

Le choix des variables de puissance dépend du système physique à étudier. En thermique, l'effort est la température *T* et la variable de flux est le flux d'entropie *S* & . Cependant, comme il est difficile de mesurer le flux d'entropie, les chercheurs ont introduit une pseudo variable de flux qui est le flux de chaleur $\hat{Q}$ . Bien que le produit de *T* et  $\hat{Q}$  ne représente pas une puissance [2,3], l'avantage est de rendre la modélisation des systèmes plus pratique.

## **2. Modélisation thermique d'une paroi – Validation des BG**

#### **2.1. Modèle pseudo-Bond Graph**

On considère que le transfert thermique à travers les parois étudiées est instationnaire et unidimensionnel. On suppose aussi que le matériau est isotrope et homogène. Nous proposons d'étudier le transfert de chaleur à travers deux types de parois constituant essentiellement l'enveloppe d'un bâtiment simple. Le premier cas est un mur avec conditions de Fourier de part et d'autre (Figure 1). Le deuxième cas est une dalle avec des conditions de Fourier et de Dirichlet imposées respectivement sur la partie intérieure et la partie extérieure.

Dans un premier temps, nous décomposons la paroi en couches. La température et les propriétés thermo-physiques sont considérées homogènes dans chaque couche. La deuxième étape consiste à faire apparaître les éléments Bond Graph de notre système (Figure 2). Les températures intérieure et extérieure sont modélisées par des sources d'effort  $S_{e1}$  et  $S_{e23}$ . Les conditions aux limites sont représentées par les deux 1-jonctions :  $1_{1,2,3}$  et  $1_{21,22,23}$ , reliées respectivement aux résistances : *Rcvi* and *Rcve* représentant la résistance thermique de convection de part et d'autre de la paroi. Par conséquent, les relations suivantes sont déduites (Cf. §1.1) :

$$
T_1 = T_2 + T_3 \text{ ou } T_i = T_2 + T(0, t) \tag{1}
$$

$$
T_{22} = T_{21} + T_{23} \text{ ou } T_{22} = T(L, t) - T_e \tag{2}
$$

Dans l'approche Bond Graph, l'effort et le flux sont liés par la relation : *R*  $f = \frac{e}{R}$ . Ainsi, on peut écrire :

$$
f_2 = \frac{e_2}{R_2} \Rightarrow \dot{Q}_2 = \frac{T_2}{R_2} = \frac{T_i - T(0, t)}{R_{\text{cvi}}} = \dot{Q}_i
$$
 (3)

$$
f_{22} = \frac{e_{22}}{R_{22}} \Rightarrow \dot{Q}_{22} = \frac{T_{22}}{R_{22}} = \frac{T(L,t) - T_e}{R_{cve}} = \dot{Q}_e
$$
 (4)

$$
\text{avec : } R_{\text{cvi}} = \frac{1}{h_i A} \text{ and } R_{\text{cve}} = \frac{1}{h_e A} \, .
$$

A travers les parois, les flux entrant et sortant sont représentés par deux 0-jonctions :  $0_{1,2,3}$ ; $0_{20,21,22}$ . Ainsi, nous avons :

$$
\dot{Q}_3 = \dot{Q}_i = \dot{Q}_4 + \dot{Q}_5 \tag{5}
$$

$$
\dot{Q}_{21} = \dot{Q}_e = \dot{Q}_{19} + \dot{Q}_{20} \tag{6}
$$

De la même manière on applique ce même principe de conservation dans toutes les jonctions 0 et 1 (de  $1_{5,6,7}$  à  $1_{17,18,19}$ ). On aboutira à un système d'équations différentielles que l'on résout numériquement. Ainsi, on peut déterminer la température et le flux de chaleur dans chaque couche de la paroi étudiée.

Dans le cas de la dalle sur terre - plein, la même approche est utilisée, sauf que la condition à  $x=L$  est une température imposée  $T_L$ ,  $R_{cyc}$  est prise donc égale à 0.

#### **2.2. Solution analytique du cas test**

Il s'agit d'un problème de conduction de chaleur unidimensionnel simple (Figure 1). Il peut être résolu par la méthode de séparation de variables [4]. Nous supposons que l'échange par rayonnement est négligeable vu la faible différence de température entre les parois délimitant le volume intérieur du bâtiment (ou bien, on linéarise le rayonnement). L'équation de la conduction et les conditions initiale et aux limites s'écrivent donc de la façon suivante :

$$
\frac{\partial^2 T}{\partial x^2} = \frac{1}{\alpha} \frac{\partial T}{\partial t} \; ; \; T(x,0) = T_0 \; ; \; -\lambda \frac{\partial T(0,t)}{\partial x} = h_i [T_i - T(0,t)] \; ;
$$
\n
$$
-\lambda \frac{\partial T(L,t)}{\partial x} = h_e [T(L,t) - T_e] \; (\text{ler cas}) \; ; \text{ ou } T(L,t) = T_L \; (\text{2ème cas})
$$
\n
$$
(7)
$$

Le système (7) est classique. Sa solution se met sous la forme :

$$
T(x,t) = (Ax+B) + \sum_{m=1}^{\infty} \frac{C_m}{N_m} \Psi(\beta_m, x) e^{-\alpha \beta_m^2 t}
$$
\n(8)

*A* et *B* sont les constantes d'intégration du régime établi,  $\Psi(\beta_m, x)$  les fonctions propres ;  $\beta_m$ les valeurs propres déterminées par la résolution de l'équation transcendante, *N<sup>m</sup>* la norme des fonctions propres et *C<sup>m</sup>* la constante d'intégration de la série de Fourier du système. Pour des raisons d'encombrement, ne nous donnons pas les expressions de ces termes.

### **2.3. Validation**

Pour valider les deux modèles pseudo-Bond Graph, nous avons comparé nos résultats de simulation à ceux de la solution analytique. Nous avons choisi le béton comme matériau constituant le mur et la dalle.

La figure 3 compare les résultats analytiques, pour le mur, avec les résultats numériques correspondants. Une cohérence a été constatée et ce pour différentes positions : *x= 0 ;0,1 et 0,2 m* (Figure 3b). L'écart absolu est toujours inférieur à *0.6 °C*.

La figure 4 fait apparaître un très accord entre les résultats analytique et numérique des flux entrant et sortant (Figure 4a) et de la chaleur stockée dans le mur (Figure 4b).

Les mêmes graphiques ont été tracés pour la dalle (Figures 5 et 6). Une bonne concordance a été également constatée.

Au vu de ces résultats, nous considérons que le modèle pseudo-Bond Graph proposé pour le mur et la dalle représente correctement le comportement thermique des parois.

# **3. Application : bâtiment mono-zone**

Le bâtiment considéré est un atelier de 2050 m² ayant comme dimensions : 82 m×25 m×9 m. Les valeurs de la température stationnaires ont été calculées en tenant compte des coefficients de convection intérieur et extérieur. Ces valeurs ont été prises égales à 3 (W/m².K) et 17 (W/m².K) respectivement. Le système de chauffage installé est une chaudière à gaz fournissant une puissance maximale de 200 kW. L'alimentation en chauffage est assurée par huit aérothermes placés le long de la toiture de l'atelier. La température intérieure est contrôlée par des vannes hydrostatiques (trois voies). Des mesures de température ont été effectuées durant trois jours consécutifs à l'aide d'un thermomètre à résistance de platine (PT100) placée au niveau de la toiture du bâtiment. La température de consigne a été fixée à 17 °C dans la journée (de 8h00 à 20h00) et 15 °C dans la nuit. Les données météorologiques ont été fournies par la station météorologique installée à côté de l'atelier. La température extérieure, celle mesurée à l'intérieur du local ainsi que les valeurs limites de la température contrôlée par les vannes thermostatiques sont présentées sur la Figure 7.

La modélisation du local a été réalisée en reliant les sous modèles des parois externes, de la toiture et du plancher en un seul nœud ayant comme température la température intérieure de la zone considérée homogène.

Les Figures 7 et 8 comparent la température intérieure de la zone, calculée par le modèle pseudo - Bond Graph, à celle générée par TRNSys et obtenue par les mesures. Qualitativement, la température calculée est fidèle à l'évolution expérimentale. Le modèle reproduit de façon satisfaisante le comportement thermique du bâtiment. L'écart entre les deux résultats est dû essentiellement à l'hypothèse de l'homogénéisation de la température de l'air intérieur. Le modèle pseudo-Bond Graph semble donc tout à fait approprié pour représenter le comportement thermique du bâtiment.

## **4. Conclusions**

Dans cette étude, un modèle "boîte grise" a été développé pour modéliser et analyser le comportement thermique d'un bâtiment mono-zone. La méthodologie Bond Graph, jusqu'ici peu employée dans la modélisation des systèmes thermiques, a été utilisée. Les simulations effectuées au cours de ce travail ont permis de valider les modèles d'une paroi externe et

d'une dalle sur terre - plein. Une application a donc été réalisée afin de montrer l'intérêt de cette approche. Il s'agit de l'étude du comportement thermique d'un bâtiment mono-zone existant. Les résultats obtenus ont montré une bonne concordance entre le modèle pseudo-Bond Graph et les mesures expérimentales. L'outil Bond Graph a facilité la modélisation en offrant une démarche d'ordre comportemental et en garantissant la conservation de l'énergie entre les différents composants. Cet outil se veut pérenne tant pour une exploitation en recherche que pour une utilisation en ingénierie.

#### **Références**

- [1] N. Paynter, Analysis and design of engineering systems, *MIT Press* (1961).
- [2] F.E. Cellier, A. Nebot, Bond Graphs modelling of heat and humidity budgets of Biosphere 2. *Environmental modelling and software* (2006), 1598-1606.
- [3] W. Borutzky, Bond Graph methodology: Development and Analysis of Multidisciplinary Dynamic System Models. *Springer-Verlag, London* (2010).
- [4] M.N. Özisik, Heat Conduction. *2nd edition, Wiley, New York* (1993).

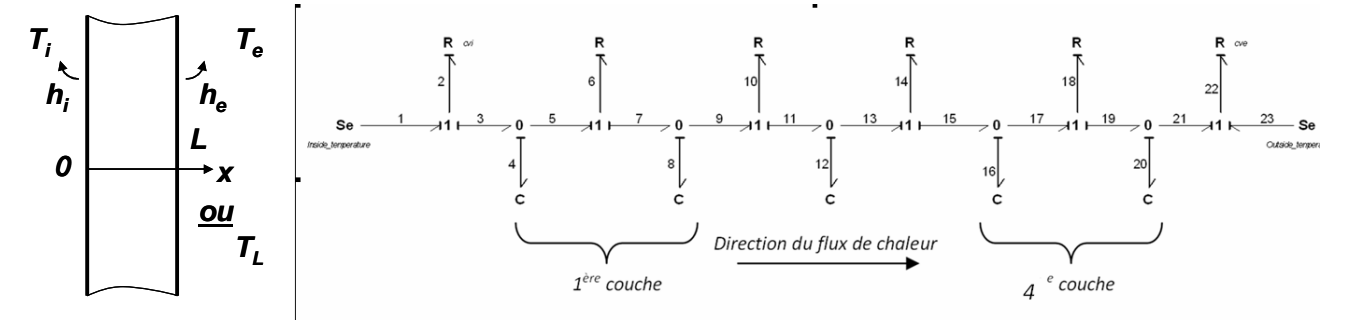

*Figure 1 : Schéma de la paroi test*

*Figure 2 : Modèle pseudo-Bond Graph de la paroi*

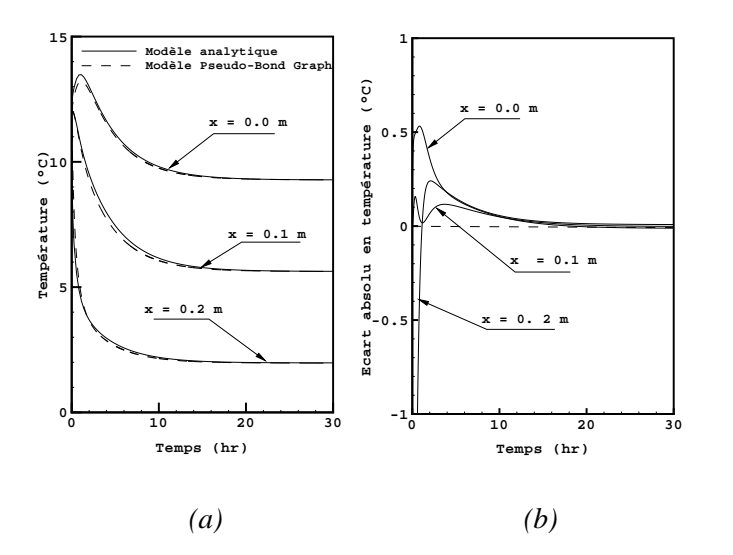

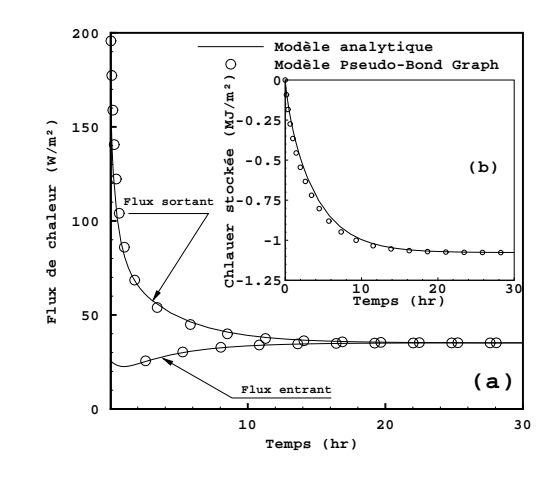

*Figure 3:Evolution de la température de la paroi verticale (a)et écarts absolus(b)* 

*Figure 4 : Flux et chaleur stockée dans la paroi verticale* 

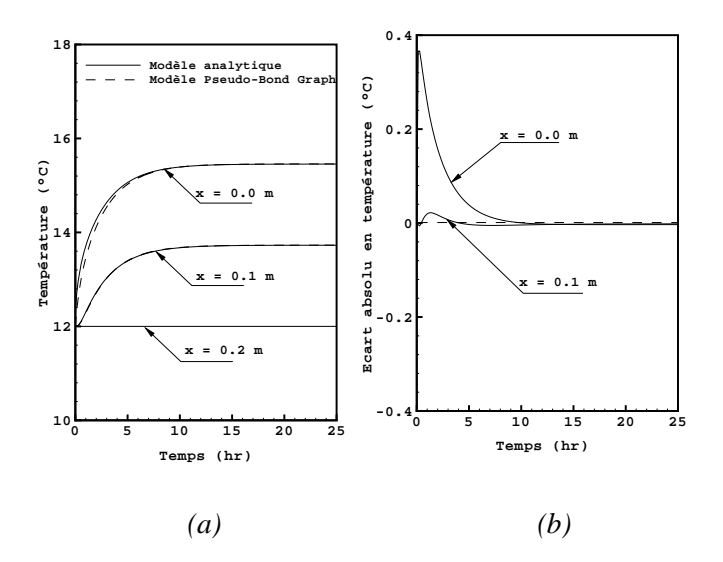

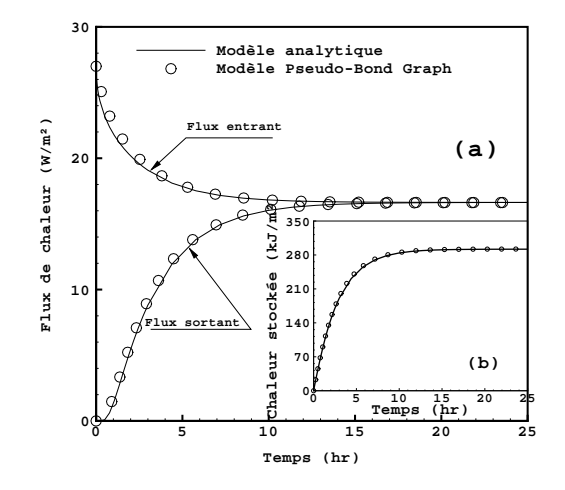

*Figure 5 : Evolution de la température de la dalle (a) et écarts absolus (b)*

*Figure 6 :Flux et chaleur stockée dans la dalle* 

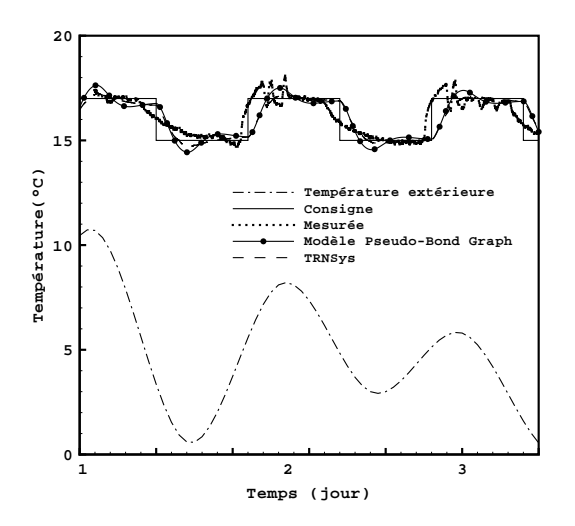

*consigne (pour le bâtiment).*

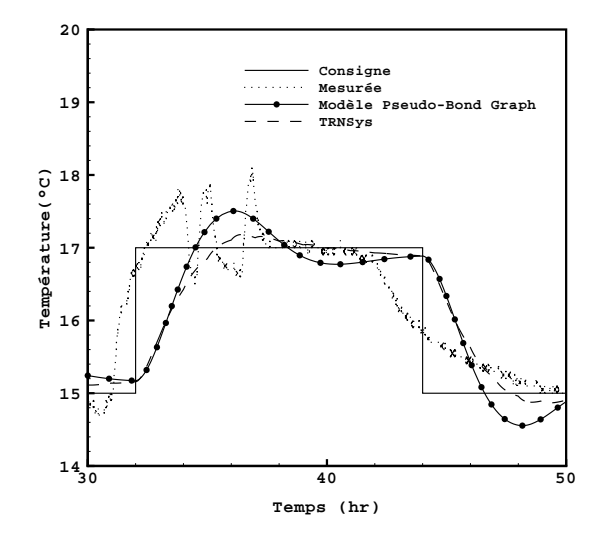

*Figure 7 : Températures extérieure, mesurées et de Figure 8 : Evolution de la température intérieure du bâtiment (zoom sur le créneau centrale de la figure 7)*